Dieses Projekt wurde im Rahmen des

Programms Forschung für die Praxis

durch das Land Hessen gefördert.

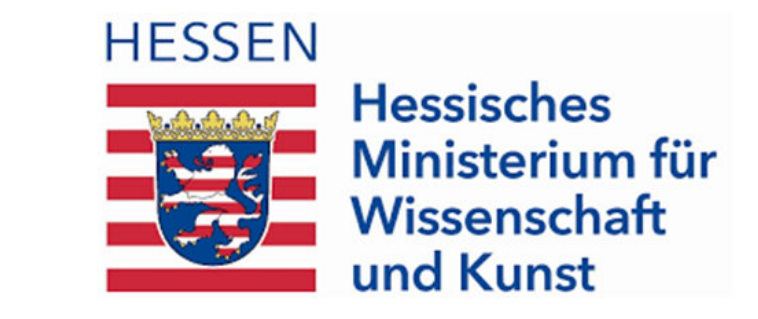

- Erhöhung der Oberschenkelmasse um 1,92 %
- Schwerpunkt verschiebt sich um 3,7 mm zum Gelenkzentrum
- Durchschnittliche Erhöhung der Trägheit um 0,59 %

# Numerische Untersuchung der Einflüsse einer Hüftgelenksendoprothese auf die Gelenkbelastungen

N. Eichner<sup>1</sup>, A. Wittek<sup>1</sup>, S. Hanusek<sup>1</sup>, J. Holder<sup>2,3</sup>, S. van Drongelen<sup>3</sup>, F. Stief<sup>2</sup>, U. Wuttke<sup>1</sup>

<sup>1</sup> Forschungslabor Personalized Biomedical Engineering, Frankfurt University of Applied Sciences, Frankfurt am Main, Deutschland <sup>2</sup> Klinik für Orthopädie (Friedrichsheim), Bewegungsanalyselabor, Universitätsklinikum Frankfurt, Goethe-Universität, Frankfurt am Main, Deutschland

<sup>3</sup> Klinik für Orthopädie (Friedrichsheim), Dr. Rolf M. Schwiete Forschungsbereich für Arthrose, Universitätsklinikum Frankfurt, Goethe Universität Frankfurt, Frankfurt am Main, Deutschland

# FRANKFURT UNIVERSITY OF APPLIED SCIENCES

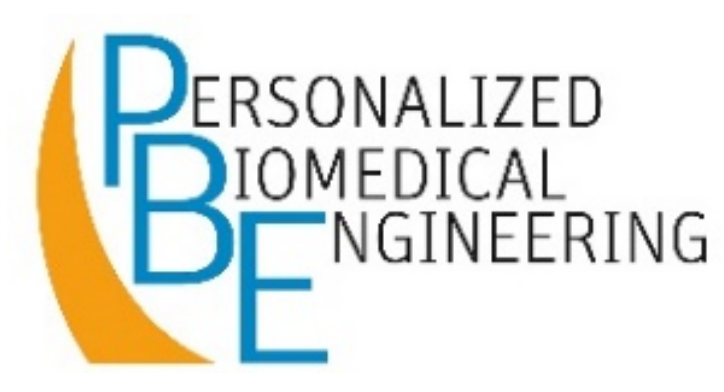

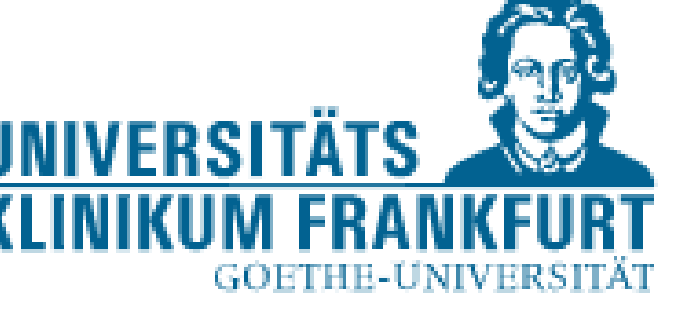

## **Motivation**

- Mehrkörpersimulation (MKS) zur Berechnung von Gelenk‐ reaktionskräften/‐momenten und Muskelkräften
- Bewertung des OP‐Erfolgs (langfristig u.U. Vorhersage des OP‐ Erfolgs
- 
- Berücksichtigung von physikalischen Änderungen durch Hüftge‐ lenksendoprothese (HEP)

- Ermittlung des Einflusses der Prothese auf Gewicht, Schwer‐ punktlage und Massenträgheitsmoment des Beins
- Einflussermittlung der HEP auf Gelenkkräfte, ‐moment und Muskel‐ kräfte

Das MKS‐Modell zeigt nur die Skelettstruktur an. Hinterlegt sind

jedoch die physikalischen Eigenschaften der Extremitäten inkl. Mus‐ kulatur, Fettgewebe etc.

• Geometrieerstellung über Reverse Engineering mittels 3D‐Scan zur

Ermittlung der physikalischen Eigenschaften

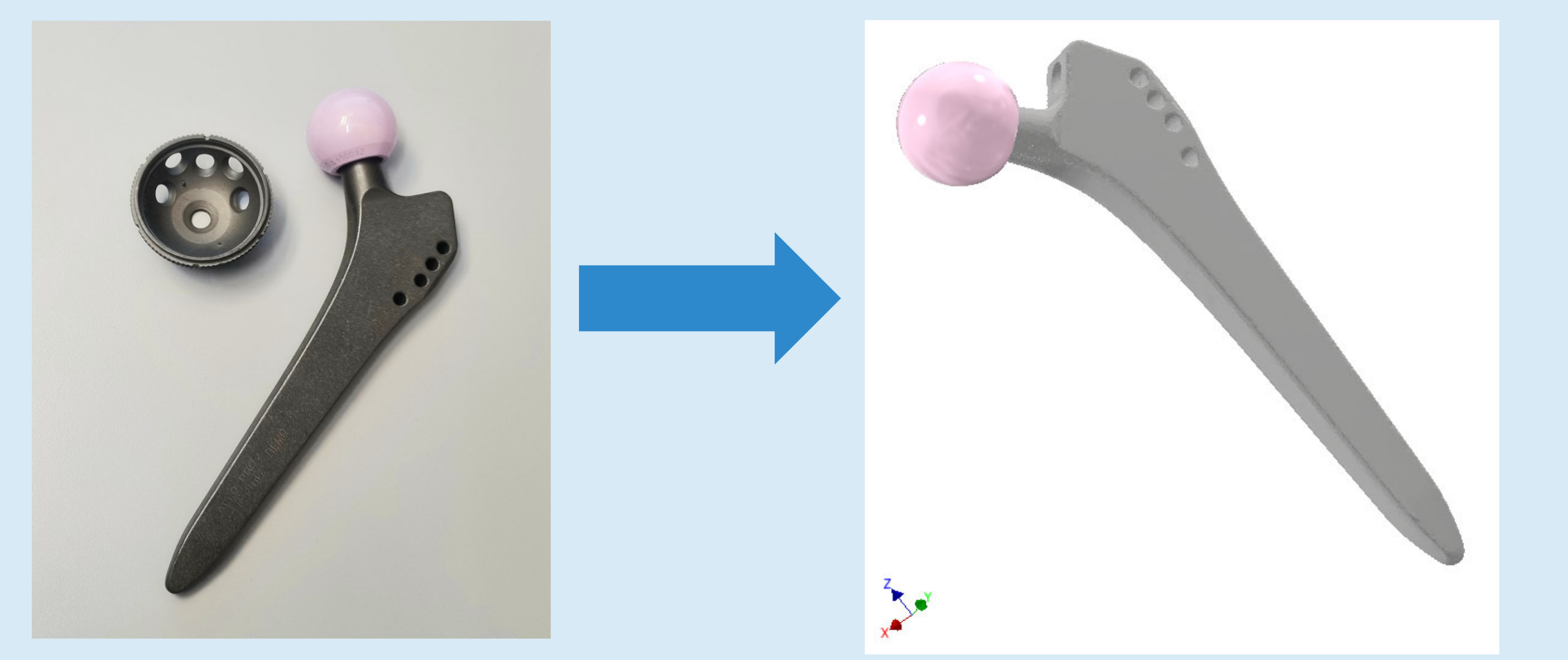

• gleicher Bewegungsablauf und Randbedingungen bei allen Simulationen (Gesamtdauer: 1,47 s, Zeitschrittweite: 0,0075 s)

• reine Rotation um die z-Achse in Hüfte und Knie

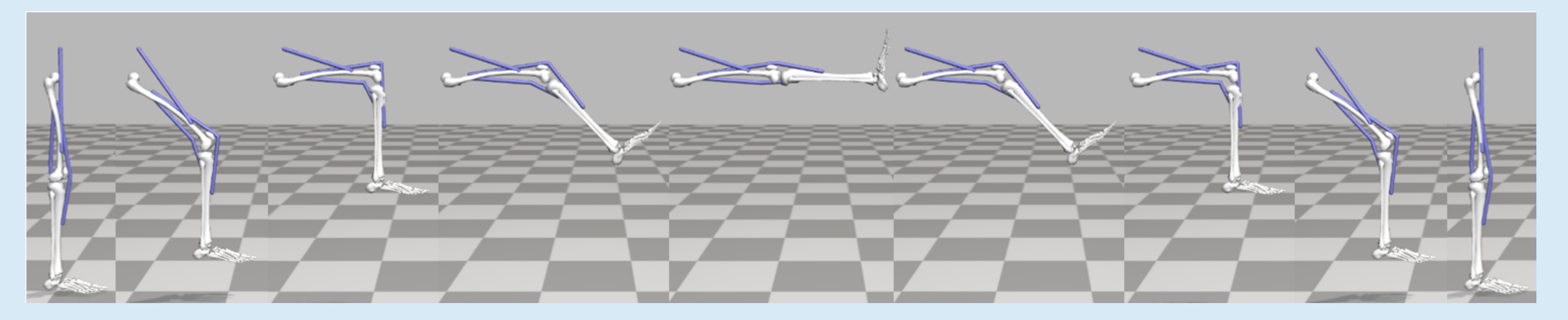

# Einfluss der HEP auf die phys. Eigenschaften

#### Ziele

## MKS‐Modell (OpenSim 4.2) Gelenkzentrum (= Koordinaten‐ ursprung des Oberschenkels) Oberschenkel Hüftflexor Beinstrecker

# Erstellung des HEP‐CAD‐Modells (Inventor 2023)

Zementfreie Prothese der Firma Sulzer Medica

#### CAD‐Modell

Darstellung des gesamten Bewegungsablaufs

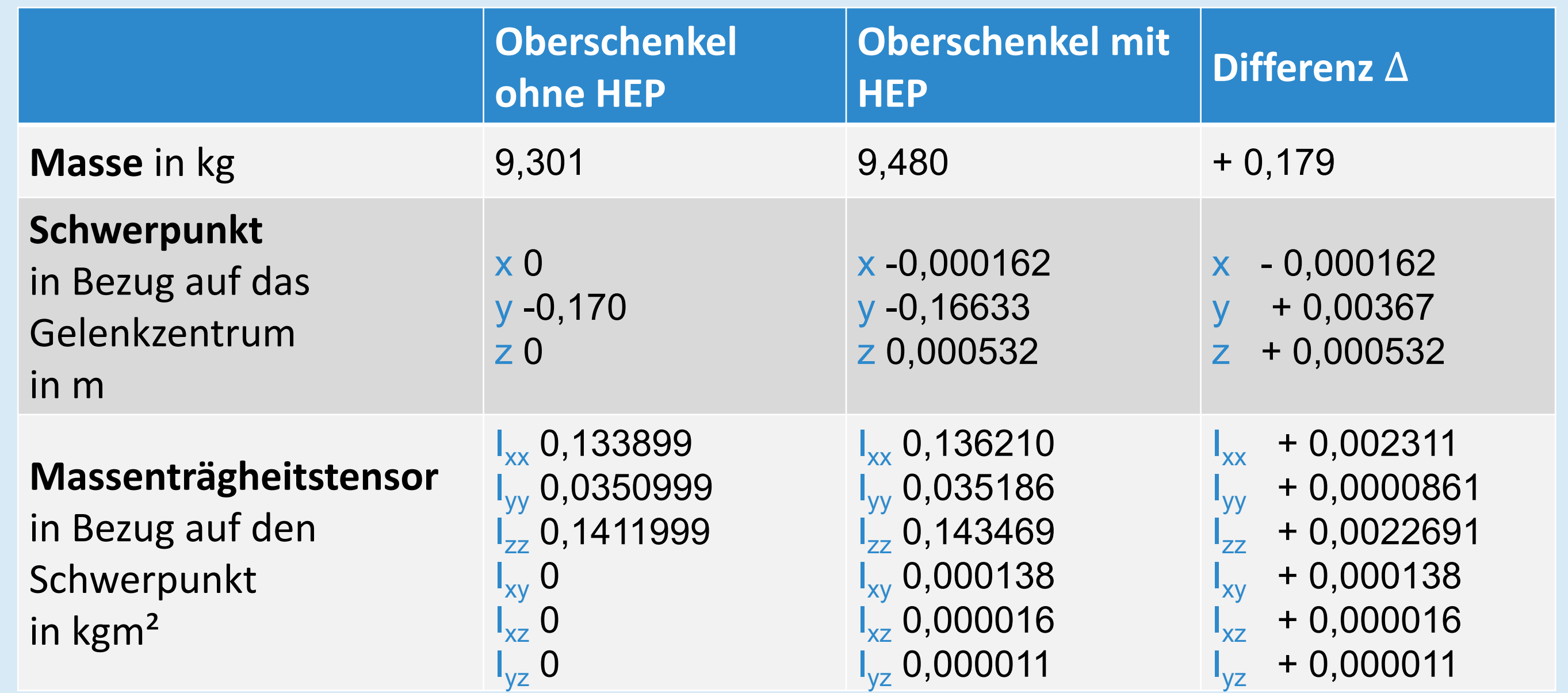

Gelenkbelastung und Muskelkräfte aus

# Danksagung

#### Fazit

 $\rightarrow$  HEP wirkt sich aufgrund der Änderungen im Oberschenkel auf

Darstellungen zeigen die errechneten Maximalkräfte/‐momente

#### Vergleich der maximal errechneten Muskelkräfte ohne/mit HEP:

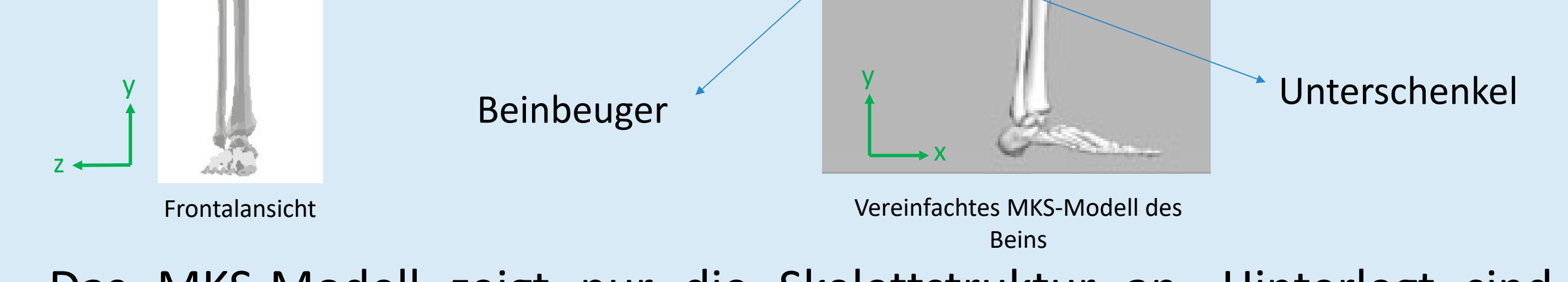

# Einfluss der HEP auf Gelenkbelastung

# Einfluss der HEP auf Muskelkräfte

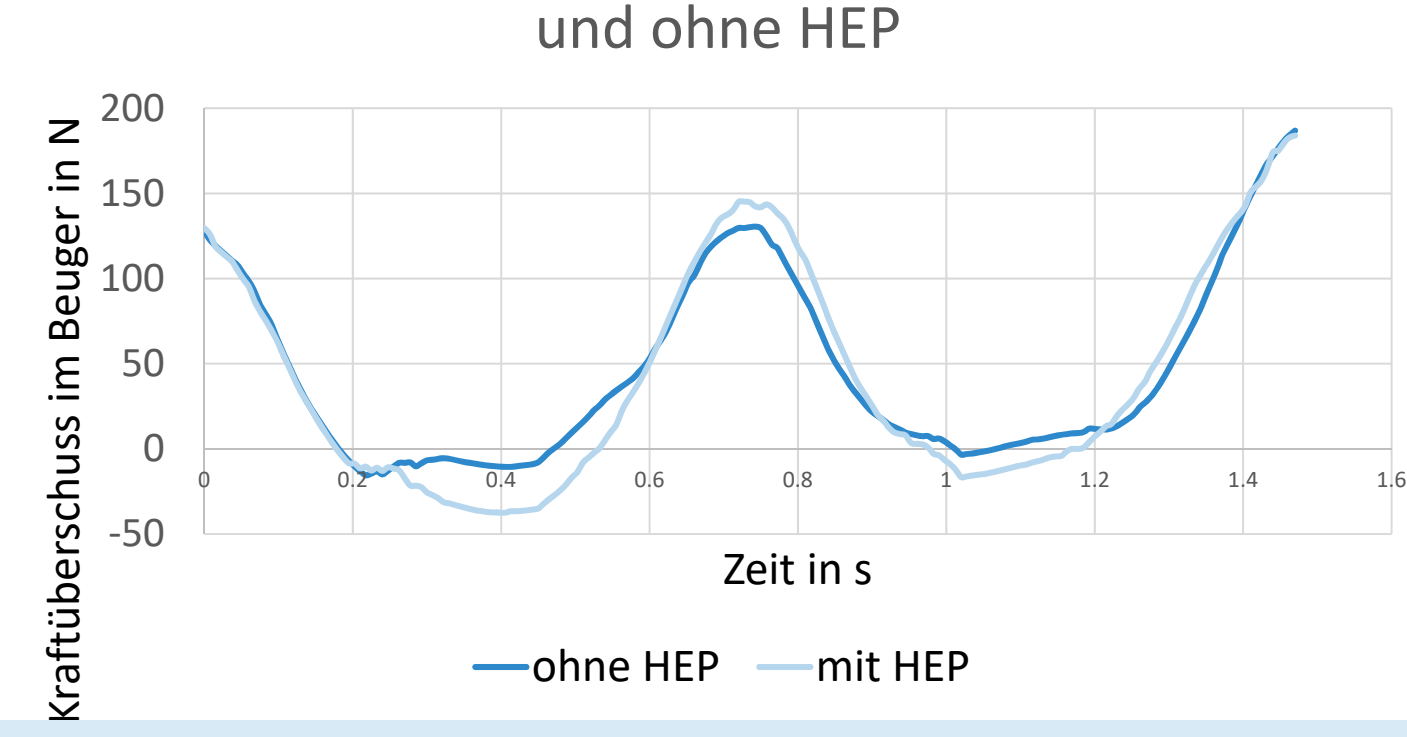

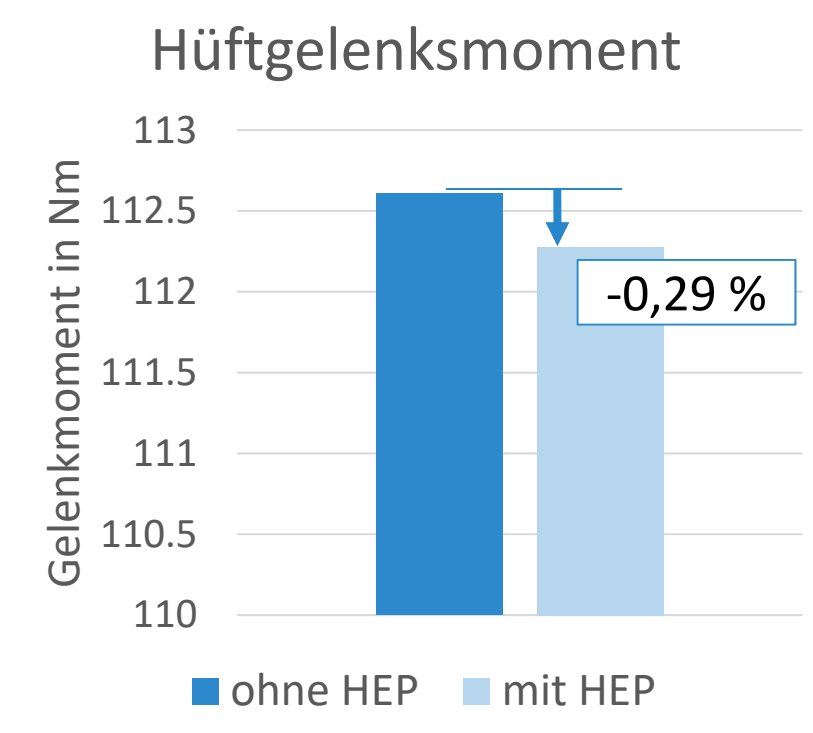

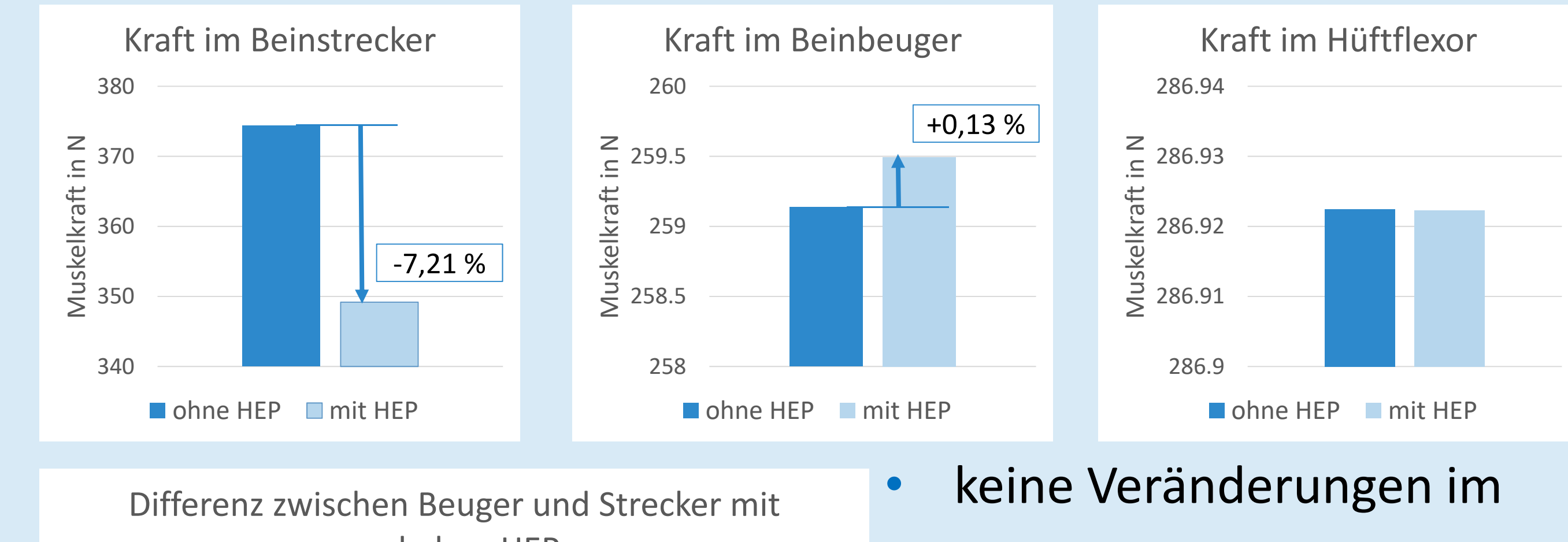

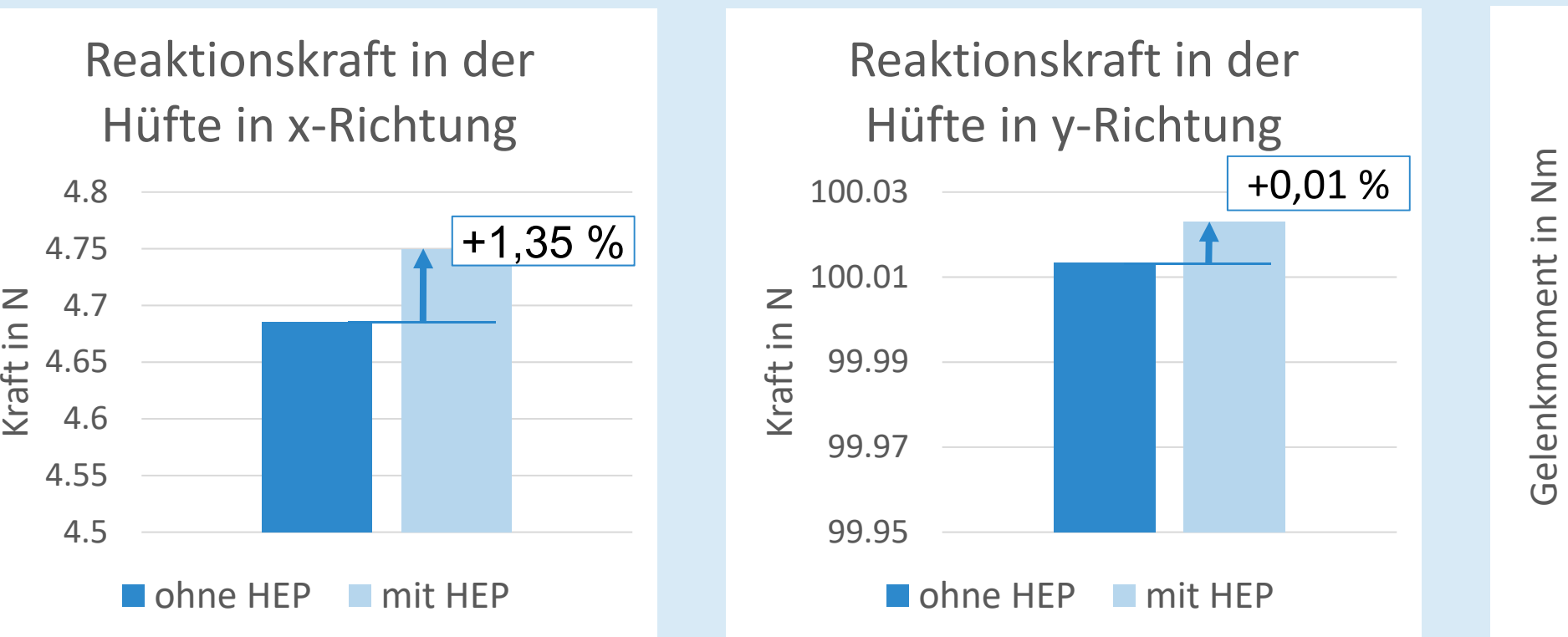

Hüftbeuger (oben rechts) • Ausgeprägtere Differenz zwischen Beuger und Strecker – vor allem beim Durch‐

strecken (negativer Bereich)

#### Bewegungsablauf